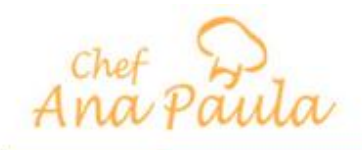

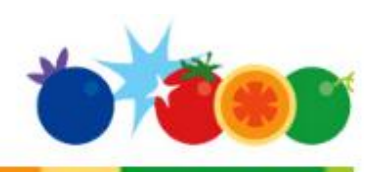

## **TAMALES VERDES Y DE MOLE**

## **Ingredientes:**

- Relleno Verde
- ¼ de pieza de cebolla
- 1 diente de ajo
- 500 g de tomates verdes
- ½ taza de hojas de cilantro
- 2 chiles verdes
- 1 taza de agua (500 ml)
- 1 cucharada de consomé de pollo
- 2 cucharadas de aceite
- 500 g de carne de cerdo deshebrada
- Relleno Mole
- 2 tazas de caldo de pollo
- 1 cucharada de consomé de pollo
- 200 g de mole preparado
- 1 pechuga de pollo cocida y deshebrada
- Masa
- ½ kg de manteca vegetal
- 1 kg de harina de maíz para tamales
- 1 cucharada de polvo para hornear
- 1 cucharada de sal
- 4 tazas de caldo de pollo (1 litro)
- Hojas de maíz remojadas en agua caliente

## **Procedimiento:**

- 1. Para el relleno verde, licua la cebolla con el ajo, los tomates, el cilantro, los chiles, el agua y el consomé. Calienta el aceite y fríe la salsa, deja cocinar por 10 minutos o hasta que se haya cocido agrega la carne deshebrada y deja cocinar por 5 minutos más. Retira del fuego y deja enfriar. Reserva
- 2. Para el relleno de mole, calienta el caldo de pollo con el consomé hasta que suelte el hervor añade el mole y mezcla hasta integrar por completo. Deja cocinar por 5 minutos y agrega la pechuga de pollo deshebrada integra todos los ingredientes y retira del fuego. Deja enfriar. Reserva.
- 3. Para la masa, bate la manteca hasta acremar, agrega poco a poco la harina previamente mezclada con el polvo para hornear y la sal, alternando con el caldo de pollo hasta formar una masa. En cada hoja de tamal agrega un poco de esta, en medio coloca una cucharada del relleno de tu preferencia y cierra la hoja para dar forma al tamal, evitando que se salga el relleno. Repite el mismo procedimiento hasta integrar por completo.
- 4. Coloca los tamales en la olla exprés a baño María y deja cocinar por 30 minutos a partir de que comience a sonar la válvula. Retira del fuego y ofrece calientes.

**Tiempo de preparación:** 50 minutos **Tiempo de Horneado:** 30 minutos **Grado de dificultad:** Medio **Porciones:**